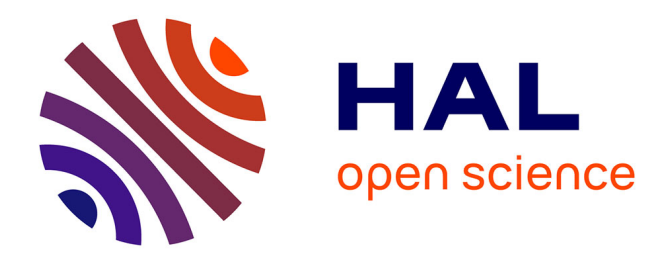

# **Installer un suivi personnel de compétences dans une formation en ingénierie du logiciel**

Philippe Saliou, Vincent Ribaud

## **To cite this version:**

Philippe Saliou, Vincent Ribaud. Installer un suivi personnel de compétences dans une formation en ingénierie du logiciel. AREF 2007, Aug 2007, France. pp.x-y. hal-00504341

## **HAL Id: hal-00504341 <https://hal.univ-brest.fr/hal-00504341>**

Submitted on 20 Jul 2010

**HAL** is a multi-disciplinary open access archive for the deposit and dissemination of scientific research documents, whether they are published or not. The documents may come from teaching and research institutions in France or abroad, or from public or private research centers.

L'archive ouverte pluridisciplinaire **HAL**, est destinée au dépôt et à la diffusion de documents scientifiques de niveau recherche, publiés ou non, émanant des établissements d'enseignement et de recherche français ou étrangers, des laboratoires publics ou privés.

# **Installer un suivi personnel de compétences dans une formation en ingénierie du logiciel**

## **Congrès international AREF 2007 (Actualité de la Recherche en Education et en Formation)**

## **Philippe Saliou\*, Vincent Ribaud\***

*\* IUP Ingénierie Informatique Université de Bretagne Occidentale C.S. 93837 F-29238 Brest Cedex 3 {Philippe.Saliou, Vincent.Ribaud}@univ-brest.fr* 

*RÉSUMÉ. Les diplômes sont assortis de suppléments incluant les compétences visées par la formation et les capacités et savoir-faire acquis. Ces objectifs de compétences se structurent dans un modèle de compétence qui peut être établi comme objectif de formation. Le dispositif d'apprentissage de l'ingénierie du logiciel par immersion s'organise autour d'une année passée dans une entreprise virtuelle, sans cours traditionnels, lors de laquelle les étudiant(e)s travaillent en équipe et dans les règles de l'art pour concevoir et réaliser un système d'information sous le tutorat d'un professionnel expérimenté. Le modèle de compétences de la formation (3 domaines, 14 activités, 48 capacités et 11 compétences transversales) sert de référence pour le positionnement régulier par chaque élève d'un niveau de maturité dans chaque capacité ou compétence transversale. L'outillage de ce suivi par le logiciel eComp@s offre de nouvelles perspectives de supervision et de pilotage des apprentissages tant pour le tuteur que pour l'élève qui se voit doté-e d'un instrument favorisant la pratique réflexive.* 

*MOTS-CLÉS : modèle de compétence, suivi personnel de compétences, autoévaluation, ingénierie du logiciel, réflexivité.* 

Actualité de la Recherche en Education et en Formation, Strasbourg 2007

#### **1. Introduction**

La construction de l'espace européen de l'enseignement supérieur requiert qu'à partir de 2005, chaque élève diplômé-e doit recevoir un supplément au diplôme. Le *supplément au diplôme* inclut les compétences, savoir-faire et connaissances visés et permet de répondre à la question « quelles sont les capacités que le diplômé possède à l'issue de sa formation ? ». Il représente donc un modèle de compétences. Or, si ce supplément est destiné à expliciter aux possibles employeurs les acquis d'un diplômé, il devrait aussi être habité par les diplômés eux-mêmes, et ceci, dès l'entrée dans le système de formation. Les diplômes représentent des points de référence pour les employeurs comme pour les individus sur le marché du travail, mais il faut continuellement recueillir ses expériences (professionnelles ou non) afin de pouvoir identifier et faire reconnaître ses compétences, son expérience et le savoir acquis au fil du temps et dans différents cadres. On se situe dans une perspective de formation tout au long de la vie. Le « Mémorandum sur l'éducation et la formation tout au long de la vie » (Commission des Communautés Européennes, 2000) insiste sur la nécessité d'élaborer des systèmes de "validation des acquis de l'expérience" de qualité et de promouvoir leur application dans divers contextes. Cet article propose que le modèle de compétences soit promu comme objectif pédagogique en formation initiale et que l'emploi d'un outil de suivi personnel de compétences soit mis en œuvre dès la formation initiale et mis à la disposition du diplômé au long de sa vie.

 L'Université de Bretagne Occidentale développe depuis 5 ans un dispositif innovant de master 2ème année dont les principaux objectifs sont la maîtrise des activités d'ingénierie du logiciel, le travail coopératif en équipe et le développement des systèmes d'information. Le découpage des apprentissages en domaines et activités d'ingénierie forme le *cadre de référence* satisfaisant à la fois aux exigences de la branche professionnelle (comme décomposition du métier), aux règles de l'université en tant qu'institution (comme décomposition du curriculum en unités de cours), aux objectifs de l'équipe pédagogique ainsi qu'aux attentes des étudiants (comme nomenclature de référence de tous les apprentissages).

L'écriture du supplément au diplôme et particulièrement de la partie sur les compétences a été un gros travail qui a abouti à un modèle de compétences de la formation d'ingénierie du logiciel par immersion. De par la construction du *cadre de référence* comme interface de toutes les parties prenantes, sa structure à deux niveaux s'est naturellement adaptée à un modèle de compétences structuré en domaines (ex : la gestion de projet) et familles de compétences (ex : l'assurance qualité). Chaque famille se décompose en capacités ou savoir-faire (ex : rédiger un plan d'assurance qualité ; mettre en œuvre les contrôles). Un ensemble de connaissances est associé globalement à chaque famille (et non à chaque capacité).

La structure et les définitions de cette décomposition (3 domaines, 14 activités, 48 savoir-faire et 11 compétences transversales) sont consignées dans un document appelé *Recueil Individuel de Compétences (RIC)*. L'année d'immersion est

structurée en trois étapes temporelles, appelées *itérations*. La première itération d'*apprentissage tutoré* permet l'acquisition des connaissances et savoir-faire de l'ingénierie du logiciel. La deuxième itération de *mise en pratique accompagnée* a pour objet leur transformation en compétences. La troisième itération permet leur mise en application lors d'un *stage* en entreprise. Les élèves établissent un RIC en début d'année et après chaque itération en se positionnant sur chacune des capacités ou compétences transversales sur une échelle de 1 à 5. Le positionnement régulier permet de prendre conscience des objectifs de compétence et de faire le point sur la progression vers ces objectifs. Le suivi de la progression d'un élève et les statistiques sur une cohorte sont des instruments de supervision qui facilitent le pilotage des apprentissages pour les tuteurs et le responsable de la formation.

#### **2. Etablissement d'un référentiel de « compétences »**

#### *2.1. Descriptions des diplômes*

Deux outils sont désormais demandés aux universités : la « fiche RNCP » intégrée dans les demandes d'habilitations et publiée au *Répertoire National des Certifications Professionnelles* (RNCP), et l'annexe descriptive dite « supplément au diplôme » destinée à être remise à chaque étudiant décrivant les spécificités qui le caractérisent à travers le diplôme qu'il a obtenu.

La fiche RNCP propose au grand public comme aux professionnels une description brève du contenu des certifications. A partir de l'habilitation à délivrer un diplôme, la rédaction de la fiche est relativement facile à l'exception du cadre n°5 - Résumé du référentiel d'emploi, de métiers ou de fonctions visées -. La description du référentiel d'emploi s'exprime en termes d'activités professionnelles que son possesseur est en mesure d'assurer ou de fonctions qu'il peut occuper. Il s'agit de décrire la liste des activités visées, d'identifier le ou les domaines d'intervention et le niveau de responsabilité ; de présenter les trois ou quatre types de situations professionnelles caractéristiques permettant de rendre lisibles les ressources mobilisées par la personne (ressources en terme de savoirs ou savoir faire).

Le *supplément au diplôme* a pour objectif de faciliter la reconnaissance académique et professionnelle des qualifications. Les informations fournies par les seuls diplômes originaux étant insuffisantes, le supplément au diplôme permet d'évaluer le niveau et la fonction d'une qualification. De même que pour la fiche RNCP, c'est la rubrique n° 4.2 - concernant les exigences du programme - qui est la plus difficile à écrire. C'est dans ce paragraphe qu'on peut décrire les exigences en terme de compétences à acquérir pour se voir délivrer le diplôme. « Si disponible, fournir le détail des acquis de formation/résultats d'apprentissage, savoir-faire, compétences, buts et objectifs énoncés associés avec la qualification. » (Commission Européenne, 2007). Il s'agit de s'interroger sur les objectifs du

diplôme, en termes d'acquisition de connaissances mais aussi en termes d'utilisation de ces connaissances au travers de compétences (tout au moins de capacités à agir).

#### *2.2. Le projet Interface compétences*

Dans notre université, le service de formation continue (grâce à une aide du fond social européen) a animé un projet appelé *Interfaces compétences* qui a permis, pour quelques diplômes, l'établissement d'une *fiche compétences*. La motivation de ce projet était triple : a. Alimenter l'annexe descriptive (ou supplément au diplôme) au diplôme dans le cadre du LMD ; b. Outiller les jurys de VAE ; c. Enregistrer les diplômes au RNCP. La fiche compétence constitue donc un outil à partir duquel les usagers peuvent élaborer leur portefeuille de compétences et mieux appréhender les secteurs professionnels et les métiers qui leurs sont accessibles. Ce travail a été réalisé pour l'ensemble des formations de l'IUP Ingénierie Informatique (Licence et Master) et rendu disponible sur le Web (IUP Ingénierie Informatique, 2007).

Pour la 2ème année de Master par immersion, l'approche a été complètement analytique. Le cadre de référence de la formation repose sur une décomposition du métier visé (ingénieur du logiciel) en domaines d'activités (comme la gestion de projet) et en activités à l'intérieur d'un domaine (comme l'assurance qualité ou la conduite de projet). Pour chaque activité, nous avons défini l'ensemble des connaissances nécessaires ; une à une, les capacités ou savoir-faire liés à l'activité ; dans certains cas, les compétences-clés de l'activité.

A l'issue de ce travail sur le métier (3 domaines, 14 activités, 48 capacités) et sur les compétences transversales (11), une synthèse (4 pages) a été produite et diffusée.

#### *2.3. Recueil Individuel de Compétences*

Décidés à utiliser les résultats de l'analyse détaillée, nous avons élaboré le *Recueil Individuel de Compétences (RIC)* de la formation en « Ingénierie du Logiciel par Immersion », structuré selon le modèle présenté dans l'introduction, modèle détaillé au §[2.4](#page-5-0) et mis en œuvre dans l'outil de gestion des compétences eComp@s (cf. §[0\)](#page-7-0). A titre d'exemple, voici la famille « Conduite de projet logiciel » :

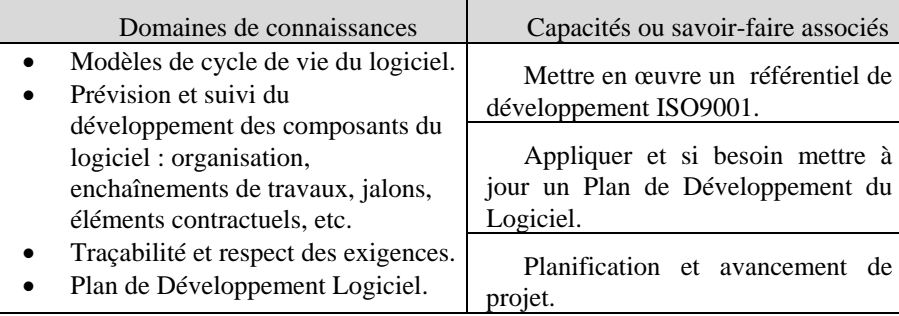

Il est demandé aux élèves de s'auto-évaluer sur chaque capacité (avec une échelle de 1 - Brouillard - à 5 - Expert -) à quatre moments-clés de l'année (début, fin du 1<sup>er</sup> semestre, avant et après le stage). Pour l'élève, le RIC représente les objectifs à atteindre et l'auto-évaluation un moyen de faire le point (d'abord initial puis régulièrement) sur sa position personnelle vis-à-vis des objectifs. Pour le tuteur, les différents RIC l'aident à situer l'élève et sa progression tout au long de l'année. Pour le responsable de la formation et l'institution, les statistiques sur les RIC servent à évaluer l'efficacité de la formation par rapport aux objectifs qu'elle affiche.

De septembre 2007 à avril 2008, nous avons développé un outil de gestion de ces RIC appelé *eComp@s*, doté de quatre fonctions principales : gestion des modèles de compétences (cadre de référence ou personnalisé), suivi personnel de compétences (positionnement commenté au fil de l'eau), gestion de clichés de compétences (l'équivalent informatique des RIC papier), supervision institutionnelle (statistiques).

#### <span id="page-5-0"></span>*2.4. Le modèle des données eComp@s*

Un *modèle de compétences* (ou ontologie de compétences) définit et contient la décomposition des informations. Un modèle de compétences est utilisé pour définir les éléments d'un curriculum (ou d'un référentiel) et leur relations. Pendant la période de formation, l'ensemble des élèves utilise le même modèle mais peut changer individuellement ensuite.

Un modèle est décomposé en *domaines de compétences* ; chaque domaine correspondant approximativement à une des grandes divisions de l'emploi, du métier ou de la fonction visé. Par exemple, un modèle de compétences pour un institut d'enseignement à distance pourrait contenir les domaines suivant : concepteur de cours, médiatiseur, instructeur et administratif.

Chaque domaine organise les compétences en *familles de compétences*. Une famille correspond à peu prés à une activité principale du domaine. Ainsi, le rôle d'instructeur requiert des compétences qui pourraient être organisées dans les familles : adaptation au public, exécution du cours, évaluation, feedback.

A chaque famille est associée un ensemble de compétences, capacités ou savoirfaire, connaissances ; chaque entité est représentée par un libellé et une description.

#### *2.5. Processus d'apprentissage*

L'année d'immersion est structurée en trois étapes temporelles (*itérations*) :

 \* lors de la première itération d'*apprentissage tutoré* (4,5 mois), les activités d'ingénierie sont mises en œuvre et tutorées au quotidien pour produire un logiciel.

 \* lors de la deuxième itération de *mise en pratique accompagnée* (2 mois), chaque équipe se gère de manière autonome sous la supervision du tuteur. Tous les connaissances et savoir-faire de la première itération sont mis en pratique et concourent à produire le logiciel demandé dans le cahier des charges.

\* la troisième itération est un stage de pré-embauche (4 à 6 mois) où l'élève met en application ses compétences d'ingénierie du logiciel en entreprise.

Le processus d'apprentissage de la formation par immersion est guidé par le cycle d'ingénierie du logiciel depuis sa commande jusqu'à sa mise en exploitation. Le processus d'apprentissage se matérialise sous la forme d'un enchaînement de séquences d'apprentissage. Chaque séquence comprend différentes activités décrites par des fiches d'apprentissage définissant le travail à réaliser, les ressources et les résultats attendus. Chaque activité est décrite dans le modèle de compétences de la formation qui définit les apprentissages visés et/ou les compétences à mobiliser.

Chaque fiche d'apprentissage est réalisée par un(e) ou plusieurs étudiant(e)s en s'appuyant au quotidien sur l'assistance de tuteurs d'apprentissage.

L'évaluation est essentiellement formative. Chaque fiche d'apprentissage donne lieu à un ou plusieurs produits de sortie évalués par le tuteur : il annote, corrige, propose, réoriente, rédige un bilan général de l'évaluation ainsi que la liste des points à améliorer ou à refaire. Les étudiant(e)s concerné(e)s doivent mettre à jour et même parfois refondre entièrement leur production. En général, deux cycles sont suffisants pour obtenir un résultat satisfaisant en termes d'apprentissage.

#### *2.6. Autoévaluation et positionnement de niveaux de maturité*

Les élèves établissent un Recueil Individuel de Compétences (RIC) en début d'année et après chaque itération ; pour chacune des capacités ou compétences transversales, chaque élève se positionne par rapport à un niveau de maturité. Au moment de l'établissement des quatre RIC, il-elle peut prendre alors conscience des objectifs de compétences affichés et positionner son niveau de maturité pour chaque capacité. A l'intérieur d'une itération, chaque fin de séquence est l'occasion pour l'élève de faire un point intermédiaire (et partiel) sur les acquisitions de la séquence et les compétences développées. Un journal permet de recueillir au fil de l'eau des commentaires sur chacune des capacités ou compétences transversales développées.

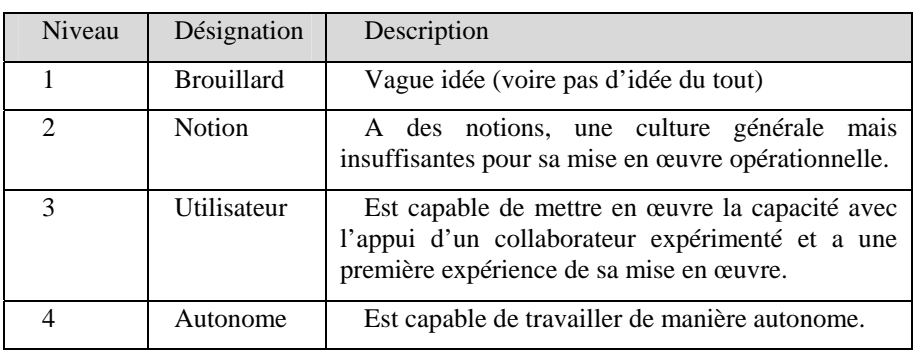

 Les compétences transversales sont évaluées sur une échelle de 1 à 5. L'échelle de positionnement des capacités est la suivante :

### Suivi personnel de compétences 7

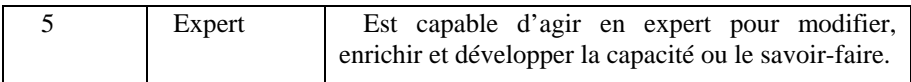

### **3. eComp@s**

eComp@s est un outil destiné à la gestion et le suivi des compétences.

<span id="page-7-0"></span>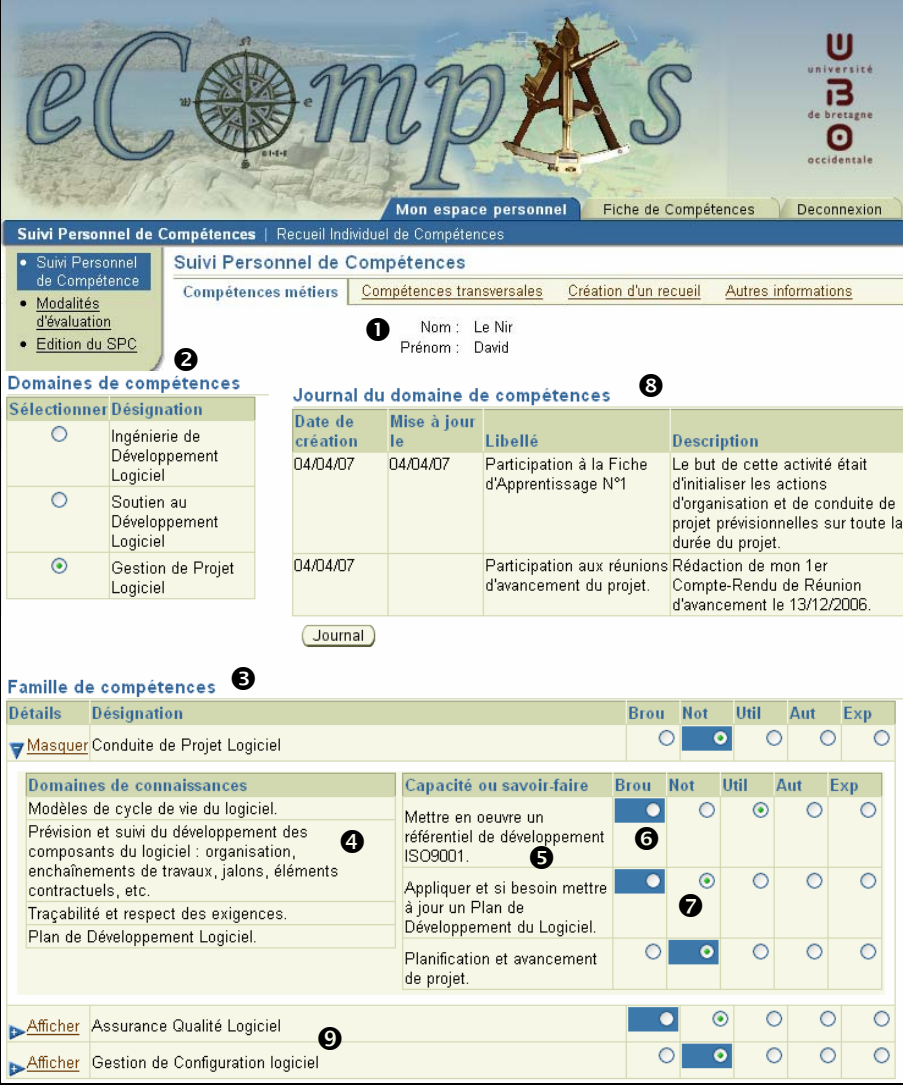

Cette copie d'écran de l'outil **eComp@S** illustre l'ergonomie et la facilité de mise à jour du suivi personnel de compétences d'un étudiant  $\bullet$  . Après avoir sélectionné le domaine <sup>o</sup> puis la famille de compétences <sup>odésirée</sup> (dans notre cas

« Conduite de Projet Logiciel »), le système affiche les informations descriptives en termes de **connaissances**  $\bullet$  et de **capacités**  $\bullet$ . Pour chacune de ces capacités, l'étudiant dispose de son positionnement lors de la dernière étape (**carré bleu foncé**)  $\bullet$  ainsi que de son nouveau positionnement (**rond vert**)  $\bullet$ . Il peut à tout moment modifier son nouveau positionnement à la lumière de ses nouveaux apprentissages. Pour faciliter sa réflexion, il dispose d'un **journal <sup>o</sup>** qu'il peut enrichir et modifier en fonction de ces besoins. De même pour les autres familles de compétences  $\bullet$ .

#### *3.1. Cas d'utilisation*

Les élèves établissent 4 clichés de compétences. Leur répertoire d'expérience se structure et se remplit. Le modèle d'évaluation des élèves, essentiellement sommatif, devient progressivement formatif, se déplaçant de l'enseignement vers l'apprentissage moins formel et transférant la responsabilité des apprentissages de l'institution aux apprenants. Les diplômés, une fois dans la vie professionnelle, vont utiliser eComp@s pour noter les habiletés acquises lors de différents projets, pour enregistrer les nouveaux savoir-faire et des annotations relatives à, pour établir des clichés destinés à évaluer et à faire reconnaître connaissances, savoir-faire et compétences acquises lors de longues périodes et dans différents contextes. Lors de leur retour à l'université, nous souhaitons que les adultes pourront utiliser eComp@s pour enregistrer leurs autoévaluations de leurs connaissances et savoirfaire. La construction de l'espace européen de l'enseignement supérieur requiert que chaque diplôme fournisse un supplément au diplôme incluant les compétences, savoir-faire et connaissances visés. Ainsi, il devrait être possible de créer un modèle de compétences basé sur ce supplément que le candidat à la VAE pourrait utiliser.

#### *3.2. Corpus de données*

Les RIC papier étant disponible fin août 2006, il a été possible de recueillir ceux de la promotion 2005-2006 à l'issue de leur soutenance de stage, donc juste avant leur entrée dans la vie active. La promotion 2006-2007 établit des RIC à 4 moments-clés : au début de l'année, à l'issue de la première période d'apprentissage tutoré, à l'issue de la deuxième période de mise en pratique accompagnée, à l'issue de la troisième période de stage. Trois RIC pour la cohorte 06-07 sont déjà disponibles et saisies dans eComp@s. Fin août 2007, le quatrième sera disponible et pourra être comparé à celui de la cohorte précédente. A partir de là, chaque cohorte pourra être mis en regard avec les RIC des cohortes précédentes ou les siens propres.

#### *3.3. Premières statistiques*

Le tableau dessous présente les moyennes d'une cohorte (12 élèves) par famille.

### Suivi personnel de compétences 9

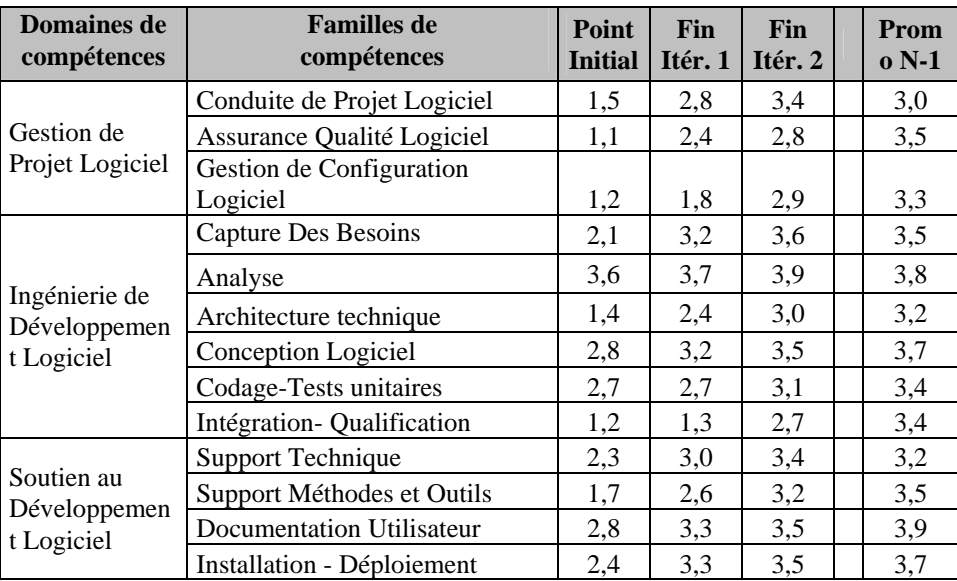

Le tableau ci-dessous présente les moyennes par compétence transversale.

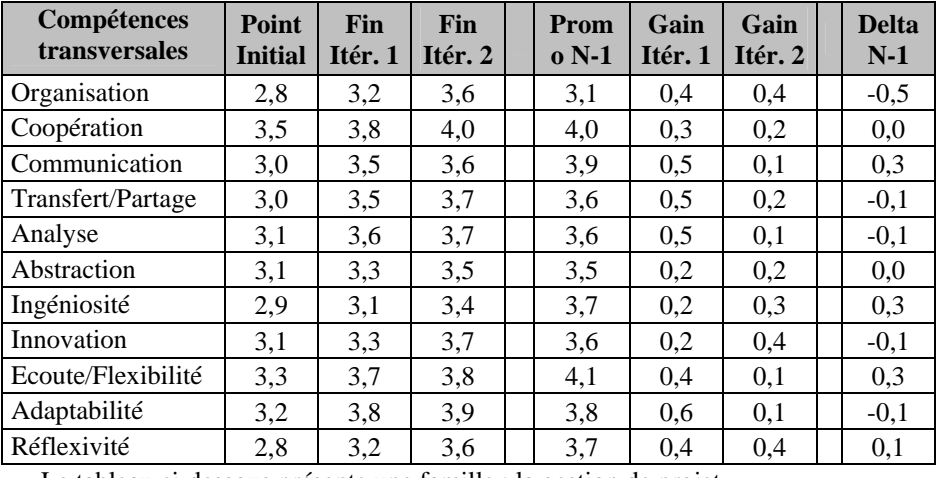

Le tableau ci-dessous présente une famille : la gestion de projet

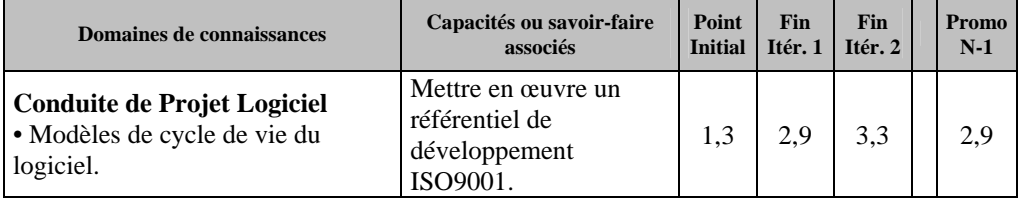

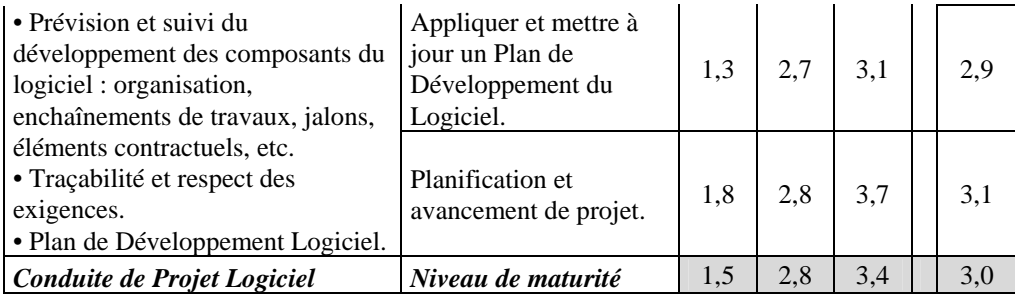

#### *3.4. Premières observations*

Les positionnements du RIC initial jouent un rôle de référence pour les positionnements futurs ; surtout si ils sont surévalués: un élève a du mal à réajuster à la baisse son niveau de maturité. On voit sur le tableau que la cohorte 06-07 s'évalue globalement bien supérieure avant le stage que la cohorte 05-06 s'évaluait à la fin de la formation ; lorsqu'on disposera des indicateurs statistiques du niveau d'entrée de plusieurs cohortes, il sera nécessaire de corriger le positionnement initial.

Certains élèves ne se sont positionnés que lors du 2<sup>ème</sup> RIC (fin du 1<sup>er</sup> semestre) ce qui est un peu tard pour prendre conscience des objectifs de compétence. Les quatre RIC sont demandés par le responsable et constituent une injonction à faire le point ; les élèves sont seulement incités à faire des points partiels en fin de séquence (toutes les 1 à 3 semaines) mais il faudrait précipiter le processus pour certains.

Les données d'un-e élève sont précieuses pour réguler ses apprentissages individuels. Lors du premier semestre, c'est le tuteur qui affecte les fiches d'apprentissage ; il le fait sur la base de ses observations mais la connaissance des autoévaluations va lui permettre de choisir les tâches confiées à un élève en intégrant aussi le ressenti de cet élève. eComp@s va donc modifier la supervision du tuteur.

#### **4. Perspectives de la gestion des compétences tout au long de la vie**

Un portfolio contient une collection de travaux : documents, produits, notes… L'implantation d'un portfolio dans une institution éducative est possible et dépend des objectifs de cette institution. Fournir et alimenter un portfolio tout au long de la vie soulève de nombreux problèmes techniques comme sociétaux ; cependant l'évaluation et la reconnaissance des acquis suggérés dans le portfolio peuvent être facilités par un suivi personnel de compétences.

 Guy Le Boterf (1999) propose le concept de « navigation professionnelle » comme mode opératoire de la gestion (ou de l'ingénierie) des compétences pour rendre possible des parcours de professionnalisation comme on rend possible et gère des parcours de navigation. Il fait un parallèle entre les cibles de professionnalisations et les caps à poursuivre, les bilans de compétences initiaux et périodiques et faire le point, les livres de bord et les carnets de route avec les portefeuille (portfolio) de compétences …

(Huba et Freed, 2000) définisse trois bénéfices de formuler les résultats pédagogiques attendus : ils forment ainsi la base de l'évaluation au niveau de l'unité de cours, de l'année et de l'institution ; ils donnent la direction pour toutes les activités d'apprentissage ; ils informent les élèves des intentions de la faculté. On voit donc l'enjeu et les bénéfices de promouvoir les compétences comme résultats pédagogiques attendus. Appliqué à une formation classique orientée sur la transmission de connaissances, promouvoir des objectifs de compétence donnera les trois bénéfices cités. L'orientation apprentissage du système par immersion fait que les deux premiers bénéfices sont déjà visés et partiellement atteints, mais le troisième est d'importance : le *cap* donné par l'institution est celui des **compétences** et servira de **référence** tout au long de la vie.

 La majorité des systèmes de gestion de compétences comportent des outils d'évaluation utilisés pour identifier et estimer les compétences. Dans la perspective d'une autoévaluation, il est nécessaire de compléter la mesure (le *point*) d'un *carnet de bord*, reformulé ensuite dans un *récit de voyage*. Appliqué au développement des compétences, les buts possibles pour un portfolio incluent l'évaluation et la démonstration de l'atteinte des objectifs de compétences, l'illustration du processus d'apprentissage et de maîtrise de cet objectif... La possibilité d'écrire une entrée dans le journal pour chaque autoévaluation et d'y associer les productions essentielles de l'apprenant est un premier pas permettant de doter le système de suivi de compétences de quelques fonctions d'un portfolio. On peut penser qu'à terme une intégration plus poussée serait nécessaire mais le suivi personnel de compétences est plus facile à maintenir tout au long de la vie qu'un portfolio de compétences.

Utiliser le suivi de compétences et les portfolios pour l'évaluation est stratégique dans une éducation centrée sur l'apprenant, mais cela peut aussi favoriser un objectif encore plus important que l'évaluation : l'apprentissage lui-même ainsi que la responsabilité des apprentissages. Dans cette optique, la pratique réflexive et le jugement sur ses propres activités deviennent fondamentaux.

#### **Remerciements**

Les auteurs tiennent à remercier Alexis Bellion, Adrien Guénard, Rodolphe Lucas, Fabienne Rosec, Nolwenn Sibeth, Nicolas Urien pour leur participation au développement de eComp@s.

#### **5. Conclusion**

Cet article propose que le modèle de compétences soit promu comme objectif pédagogique en formation initiale et que l'emploi d'un outil de suivi personnel de compétences soit mis en œuvre en formation initiale et mis à la disposition du

diplômé tout au long de sa vie. En formation initiale, cette proposition vise à développer un modèle de pensée « orienté compétences » partagé par les élèves et par l'institution, transformant profondément l'ensemble du processus éducatif.

Pour surmonter les défis rencontrés dans leur pratique, les professionnels s'appuient sur leur répertoire d'expériences et une certaine ingéniosité acquise au cours de leur pratique. Le suivi personnel de compétences est un instrument d'organisation, de classement et de retour sur ses pratiques et connaissances qui est fondamentalement un acte réflexif. Dans cette optique, il est donc nécessaire d'initialiser et de développer un modèle de pensée et d'action réflexive dans la formation initiale puis de l'alimenter tout au long de sa carrière. L'outillage du suivi facilite cette alimentation.

#### **6. Bibliographie**

- Commission Européenne (2007). Diploma Supplement. In *Site de la commission européenne*. http://ec.europa.eu/education/policies/rec\_qual/recognition/ds\_en.pdf (accédé le 1 Avril 2007)
- Commission Européenne (2000). *Un Mémorandum sur l'éducation et la formation tout au long de la vie*. http://ec.europa.eu/education/policies/lll/life/memoen.pdf (last accessed March 26th, 2007)
- Huba, M. E. & Freed, J. E. (2000). *Learner-centered assessment on college campuses*. Needham Heights, MA : Allyn & Bacon.
- IUP Ingénierie Informatique (2007). Onglet Fiches compétences In *Site du département informatique de l'Université de Bretagne Occidentale*. http://iup-info.univ-brest.fr (accédé le 1 Avril 2007)
- Le Boterf, G. (1999). *L'ingénierie des compétences*. Paris : Editions d'Organisation.